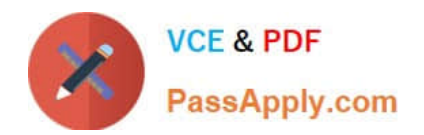

# **NSE6\_FAD-6.2Q&As**

Fortinet NSE 6 - FortiADC 6.2

## **Pass Fortinet NSE6\_FAD-6.2 Exam with 100% Guarantee**

Free Download Real Questions & Answers **PDF** and **VCE** file from:

**https://www.passapply.com/nse6\_fad-6-2.html**

### 100% Passing Guarantee 100% Money Back Assurance

Following Questions and Answers are all new published by Fortinet Official Exam Center

**63 Instant Download After Purchase** 

- **63 100% Money Back Guarantee**
- 365 Days Free Update
- 800,000+ Satisfied Customers

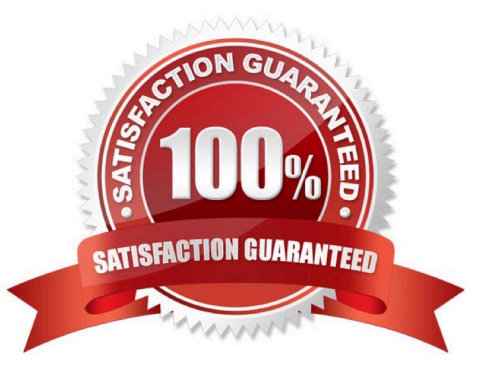

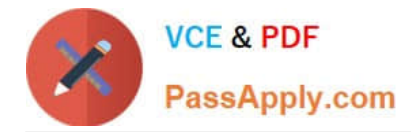

#### **QUESTION 1**

Which load balancing method requires the use of an SNMP health check?

- A. Destination IP hash
- B. Round robin
- C. Dynamic load
- D. Least connection

Correct Answer: C

#### **QUESTION 2**

What is the primary function of a virtual server?

- A. It balances traffic between real server pools
- B. It manages real server resources
- C. It processes client connections for application delivery
- D. It detects real server vulnerabilities using VWS

Correct Answer: AC

#### **QUESTION 3**

Refer to the exhibit.

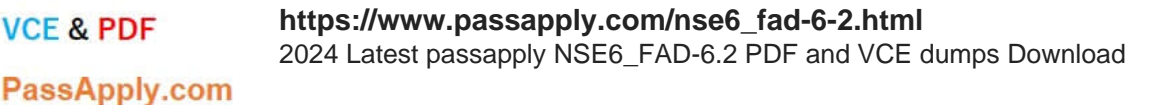

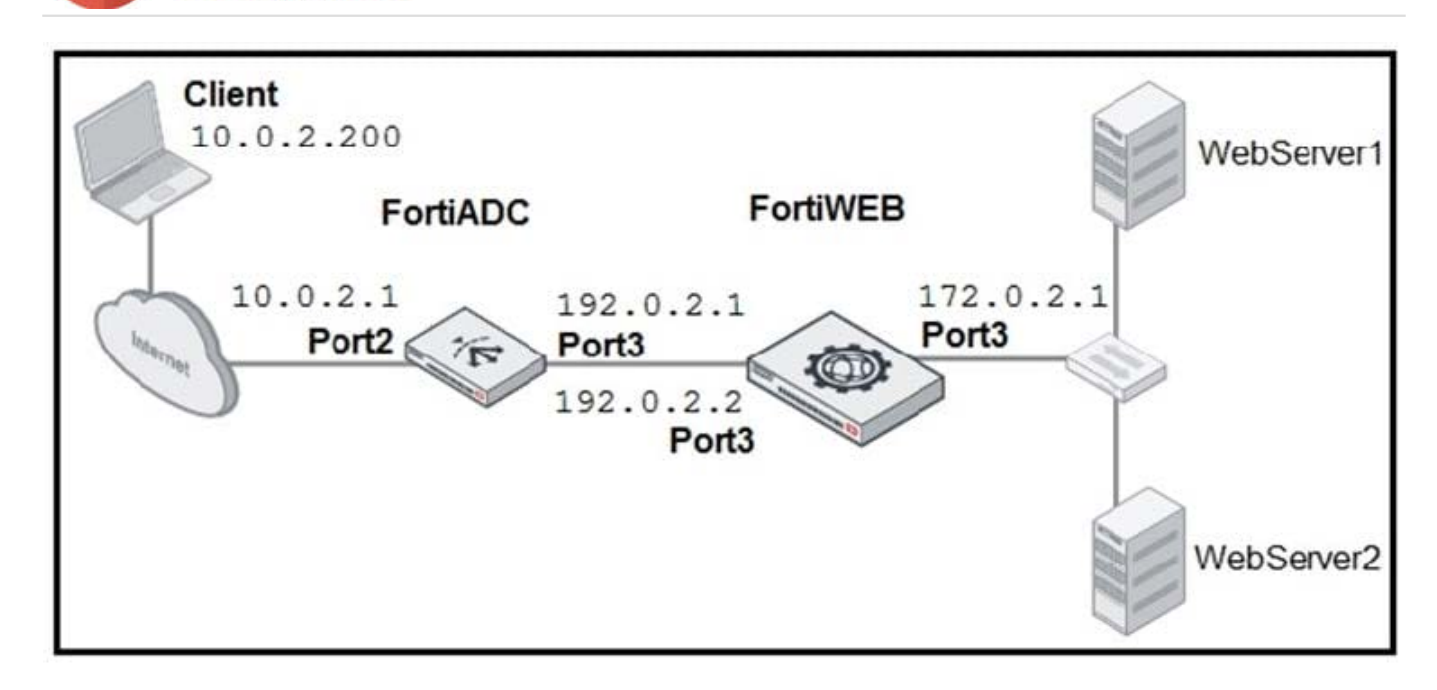

FortiADC is applying SNAT to all inbound traffic going to the servers. When an attack occurs, FortiWeb blocks traffic based on the 192.0.2.1 source IP address, which belongs to FortiADC. The setup is breaking all connectivity and genuine clients are not able to access the servers.

What must the administrator do to avoid this problem? (Choose two.)

- A. Enable the Use X-Forwarded-For setting on FortiWeb.
- B. No Special configuration is required; connectivity will be re-established after the set timeout.
- C. Place FortiWeb in front of FortiADC.

**VCE & PDF** 

D. Enable the Add X-Forwarded-For setting on FortiWeb.

Correct Answer: AC

#### **QUESTION 4**

When configuring aFortiADC configuration backup, which two options are available for designating a storage location for the configuration file? (Choose two.)

#### A. DSSH

- B. FortiADC local storage
- C. Local PC/Server
- D. FortiCloud

Correct Answer: BC

#### **QUESTION 5**

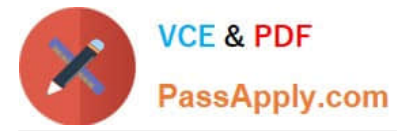

An administrator is running the following sniffer on FortiADC:

Diagnose sniffer packet any `\\'port80\\'\\' 2

What two pieces of information are included in the output of the sniffer? (Choose two.)

- A. IP payload
- B. Ethernet headers
- C. Port names
- D. IP headers

**[Dumps](https://www.passapply.com/nse6_fad-6-2.html)** 

Correct Answer: AD

[Latest NSE6\\_FAD-6.2](https://www.passapply.com/nse6_fad-6-2.html) [NSE6\\_FAD-6.2 PDF Dumps](https://www.passapply.com/nse6_fad-6-2.html) [NSE6\\_FAD-6.2 VCE Dumps](https://www.passapply.com/nse6_fad-6-2.html)